# Unit 1: Boolean algebra

# Terminology

- TRUE will be represented by 1
- FALSE will be represented by 0
- Variables will be single letters e.g. A
- Logical operator OR will be + A+B represents A OR B
- Logical operator AND will be A.B represents A AND B
- Logical operator NOT will be an overbar Ā represents NOT A
- Logical operator XOR will be  $\oplus$ A⊕B represents A XOR B

| Operation | Definition                                                       |
|-----------|------------------------------------------------------------------|
| OR        | Takes two inputs and outputs 1<br>(true) if either is true       |
| AND       | Takes two inputs and outputs 1<br>(true) if both are true        |
| NOT       | Takes one input and outputs the opposite value                   |
| XOR       | Takes two inputs and outputs 1 if only one of the inputs is true |
|           |                                                                  |

## Order of precedence

There is an order of precedence for operations in Boolean algebra just like BIDMAS is used in mathematical algebra.

#### Order of precedence

The order of precedence is (highest first):

Brackets NOT XOR AND OR

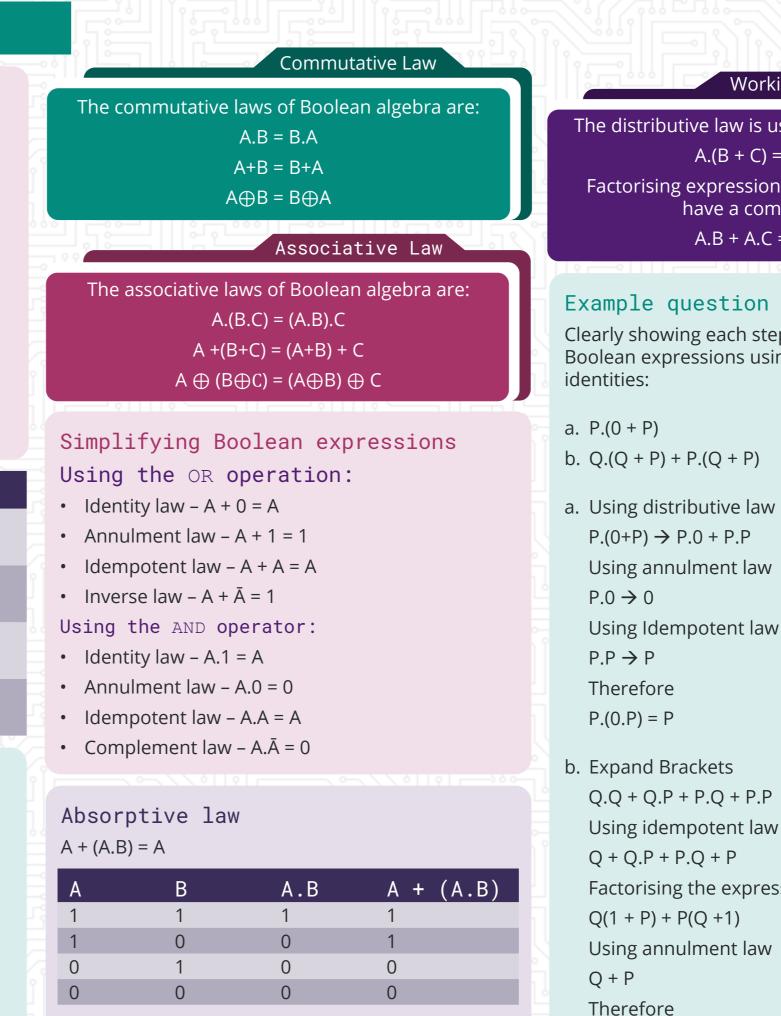

The truth table shows that the final column is A Similarly, it can be shown that A.(A+B) = A

### Working with brackets

The distributive law is used to expand brackets. A.(B + C) = A.B + A.CFactorising expressions can be done if terms

wjec cbac

have a common factor

A.B + A.C = A.(B + C)

## Example question and solution

Clearly showing each step, simplify the following Boolean expressions using Boolean algebra and

[1] [4] Factorising the expression

Q.(Q + P) + P.(Q + P) = Q + P